## **Электронная версия журнала**

## **«Немецкий язык» №04/2016**

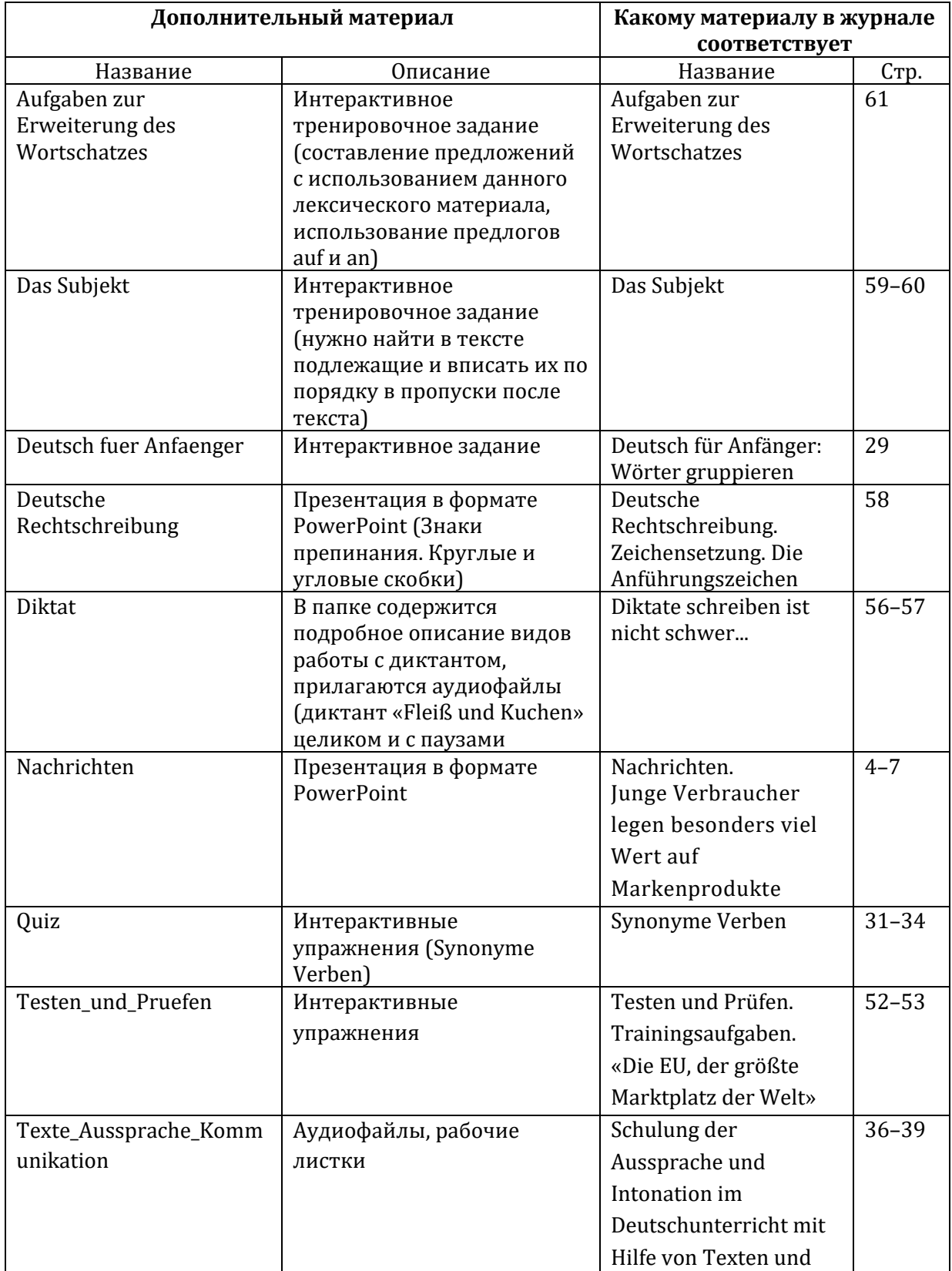

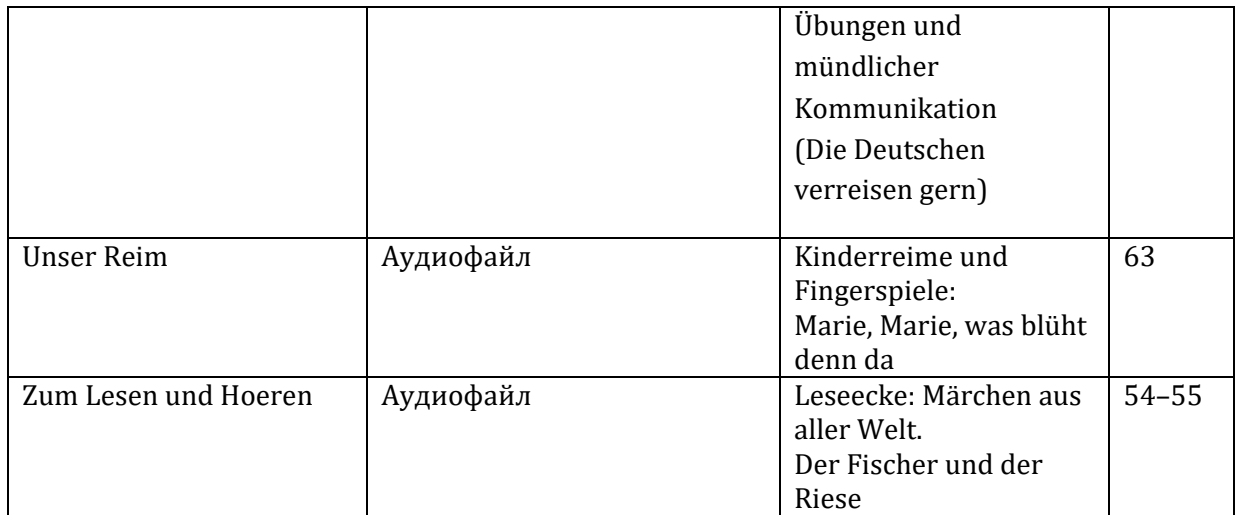

*Программные продукты, сделанные посредством Hot Potatoes, могут по-разному работать в разных браузерах (на разных компьютерах). Если есть проблемы с функционированием этой программы (этих тестов) на Вашем компьютере, самый быстрый и надежный способ решить их – установить бесплатный современный браузер Chrome. Это можно сделать, воспользовавшись ссылкой [google.com/chrome](http://google.com/chrome)*

Дополнительные материалы к номеру подготовила Марианна Бузоева Тексты читает Dr. Gerolf Demmel

Желаем удачи! Редакция журнала «Deutsch»